# Установка подвесных дверей с механизмом для мультипоследовательного синхронного открывания

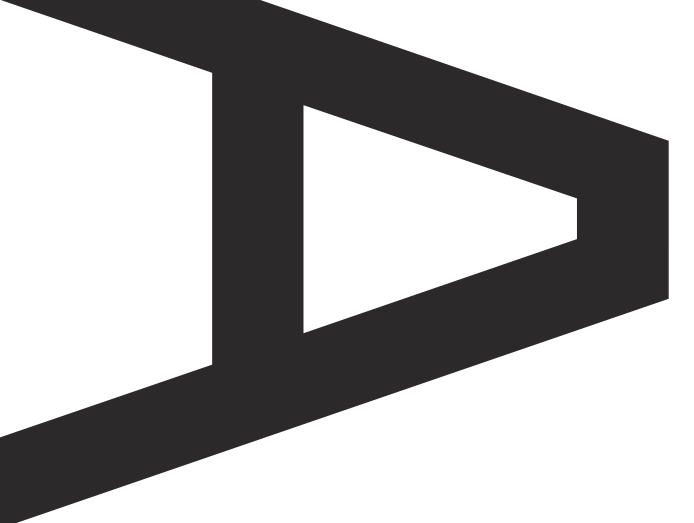

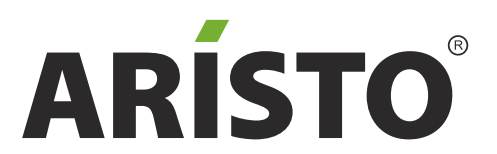

aluminium profile system

# Фурнитура

### Механизм для мультипоследовательного синхр. открывания (FН0023)

- 
- 2. Ролик боковой удлиненный
- 3. Фиксатор
- 4. Винты
- 5. Гайки
- 6. Трос

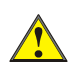

Ослабьте регулировочный винт в боковом ролике (1). В дальнейшем он будет использоваться для финальной натяжки троса.

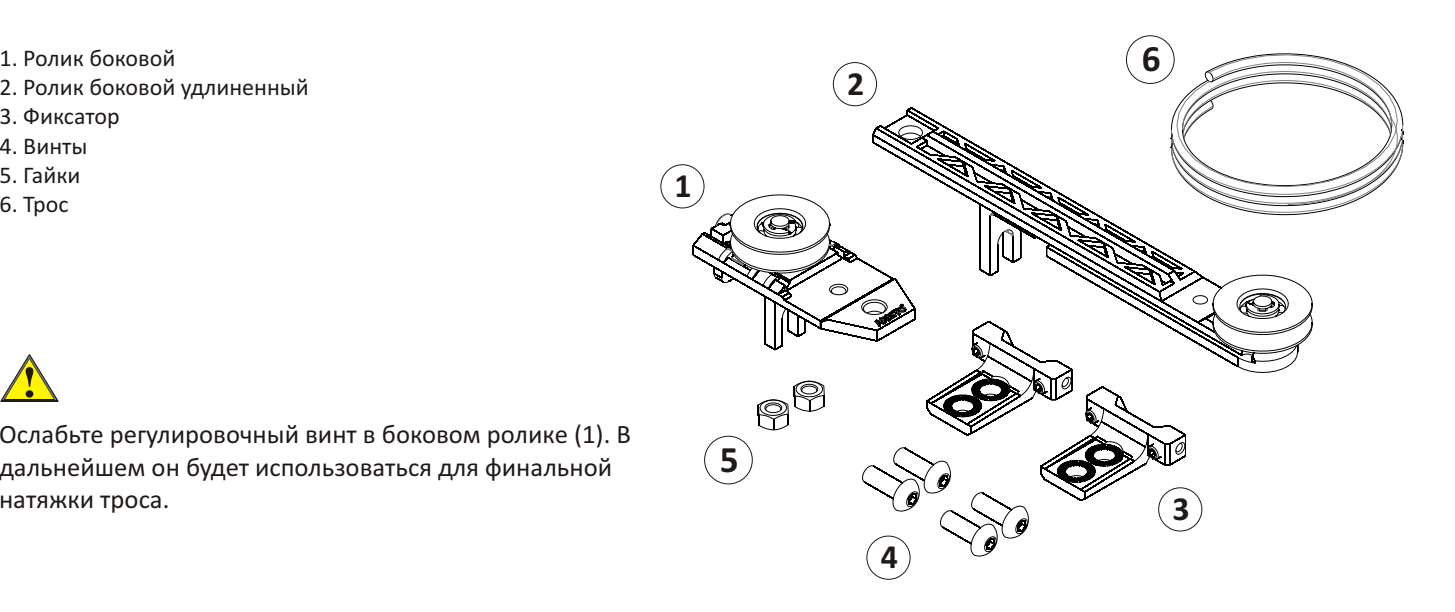

# Фиксаторы мультипоследовательной синхр. открывания (FН0024)

7. Фиксатор троса с площадкой

8. Фиксатор троса на накладке

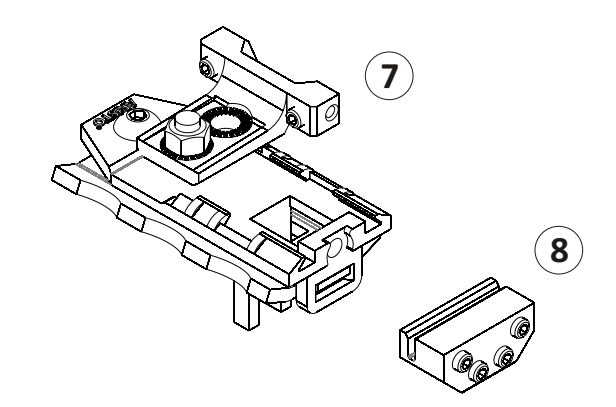

## Дополнительные комплектующие

9. Накладка на удлиненный ролик (FН0014) 10. Механизм последовательного открывания, левый (FН0060)

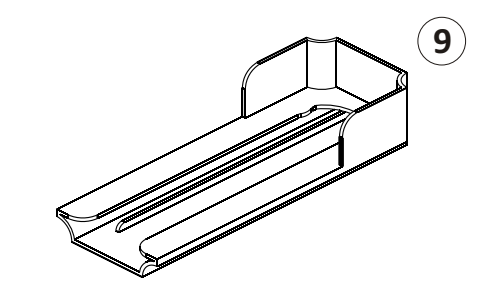

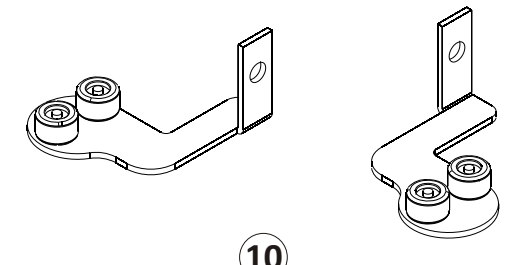

# Варианты установки дверей

#### Установка в проем, последняя дверь статичная

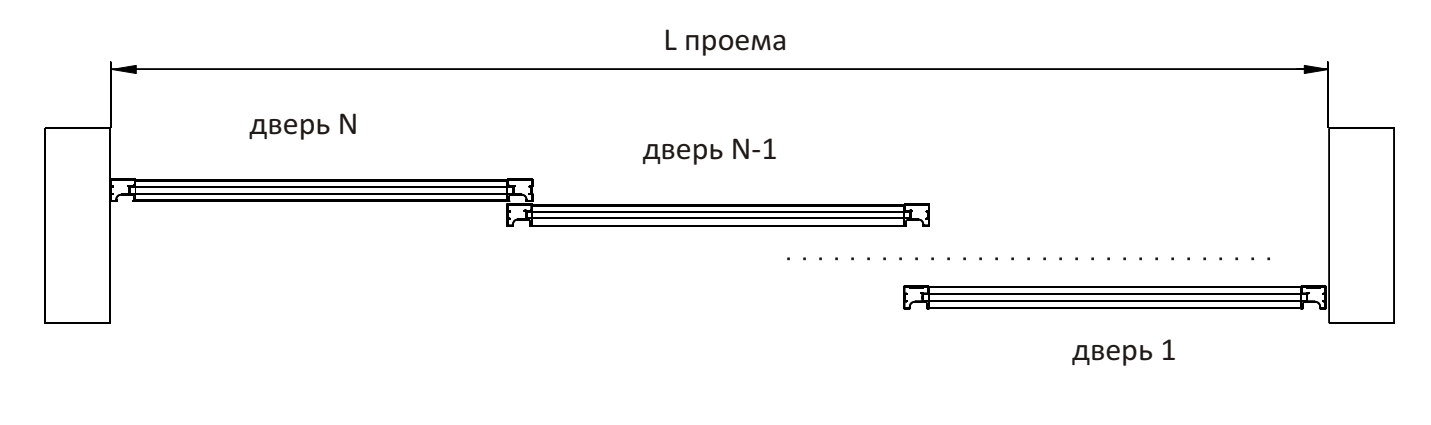

Расчет количества фурнитуры: FH0023 - (N-2) комплектов FH0024 - 1 комплект FH0014 - (N-2) штук FH0060 - (N-2) комплектов

L двери = (Lпроема + 39\*(N-1)-5)/N

H двери = Hпроема - 60

#### Установка перед проемом, все двери активные

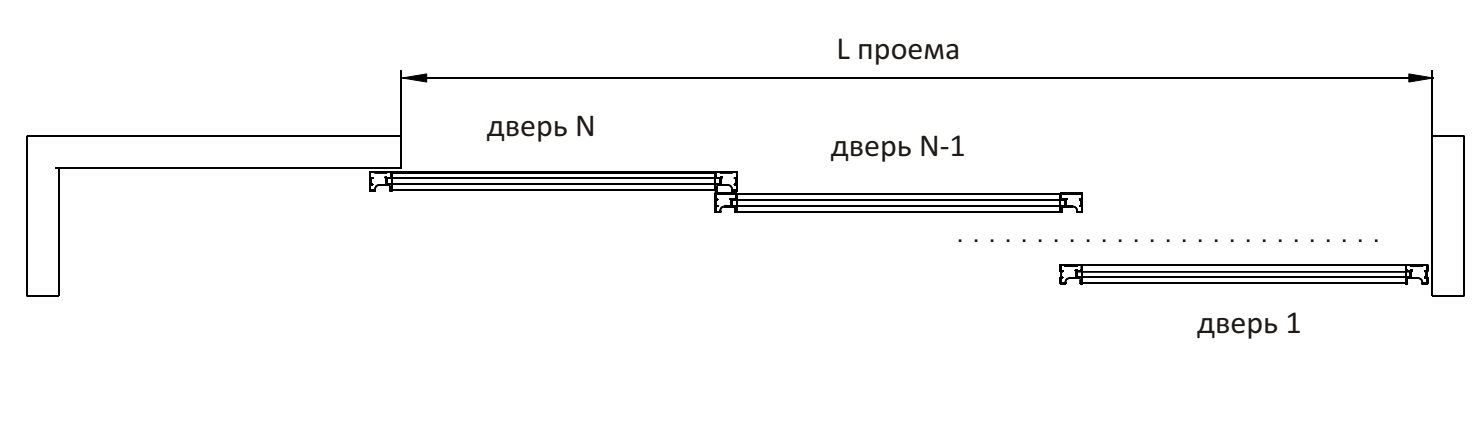

Расчет количества фурнитуры: FH0023 - (N-1) комплектов FH0024 - 1 комплект FH0014 - (N-1) штук Fh0060 - (N-1) комплектов

L двери = (Lпроема + 39\*(N-1)+47)/N

H двери = Hпроема - 60

#### Примечание:

- на виде сверху показано левое открывание

- N - количество дверей

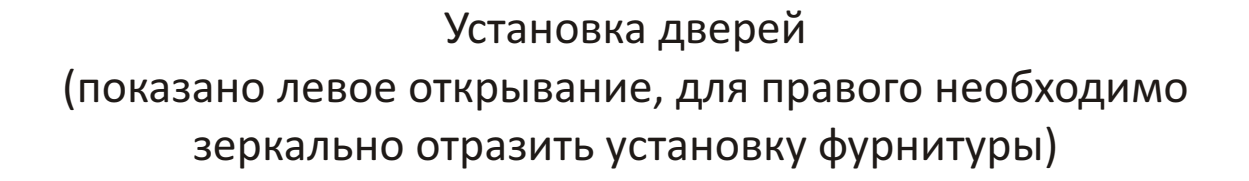

Шаг 1. Установите фурнитуру на внешнюю дверь.

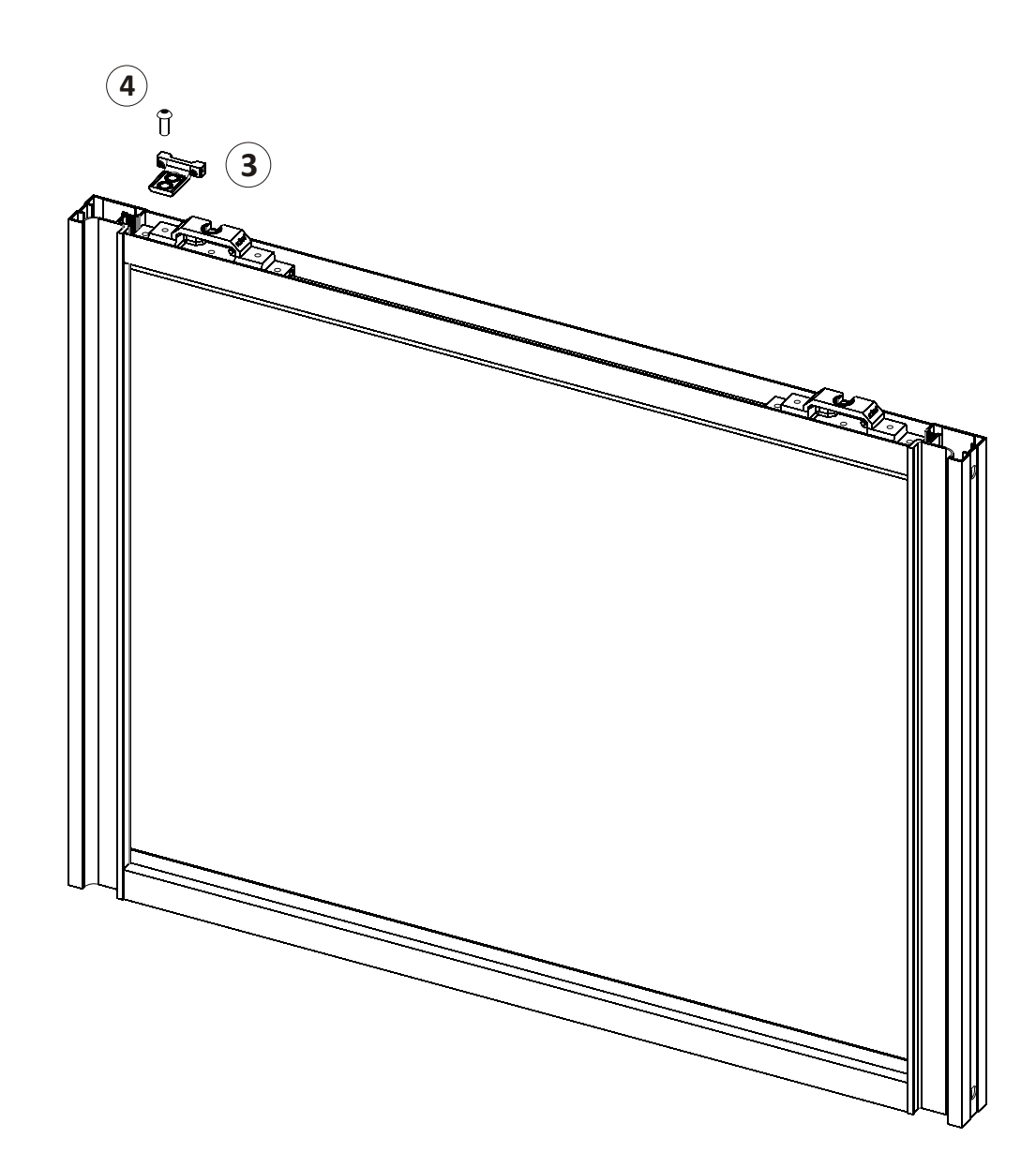

Закладные верхних роликов плотно прилегают к вертикальному профилю

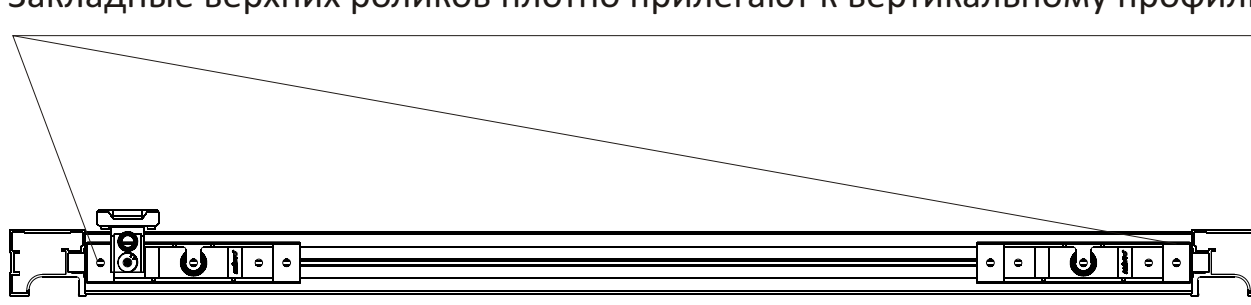

# Шаг 2. Установите фурнитуру на внутренние двери

Вторая дверь (две активные двери)

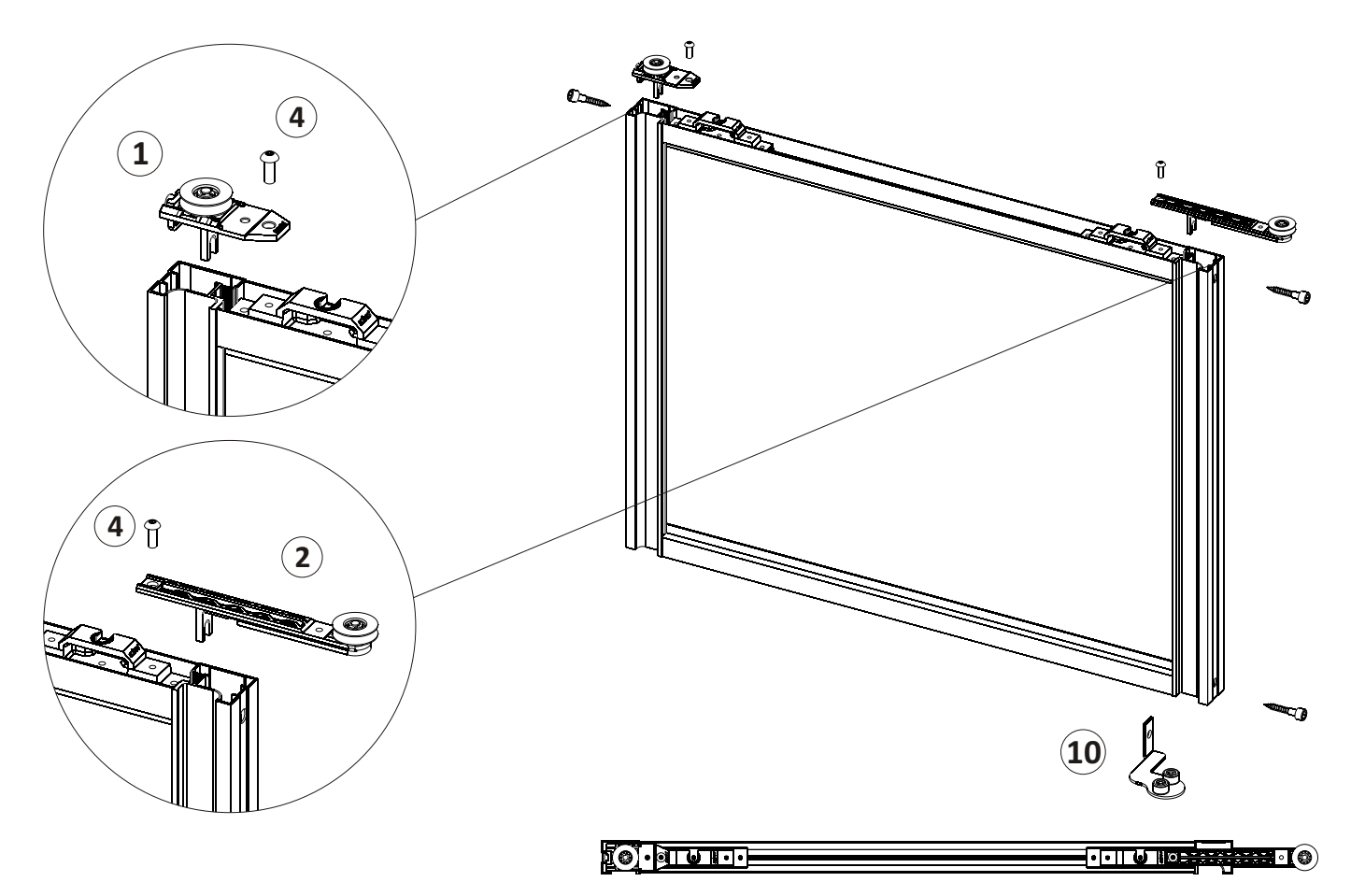

Вторая дверь (для трех и более активных дверей)

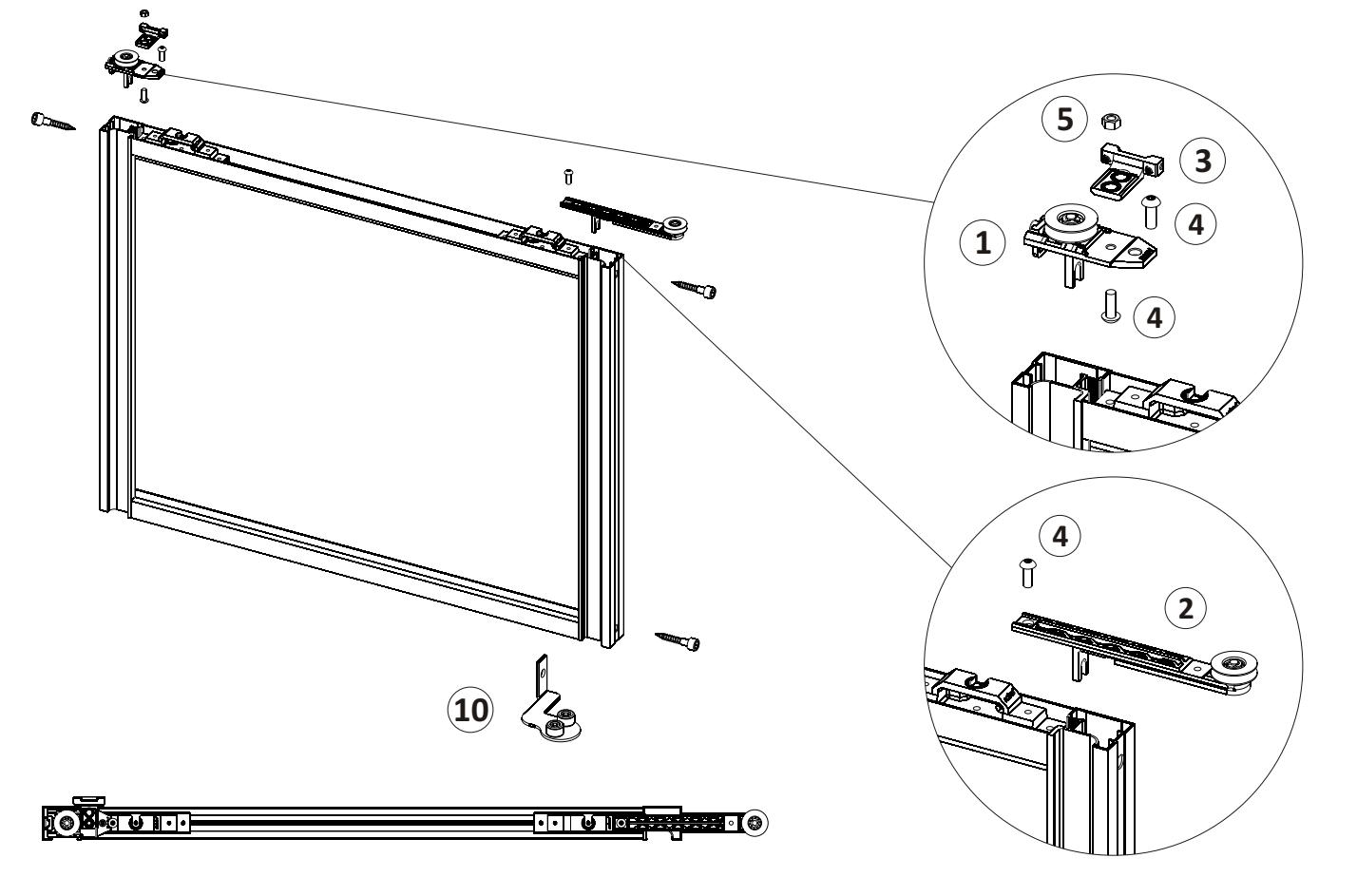

Третья и последующие двери до последней (для четырех или более активных дверей)

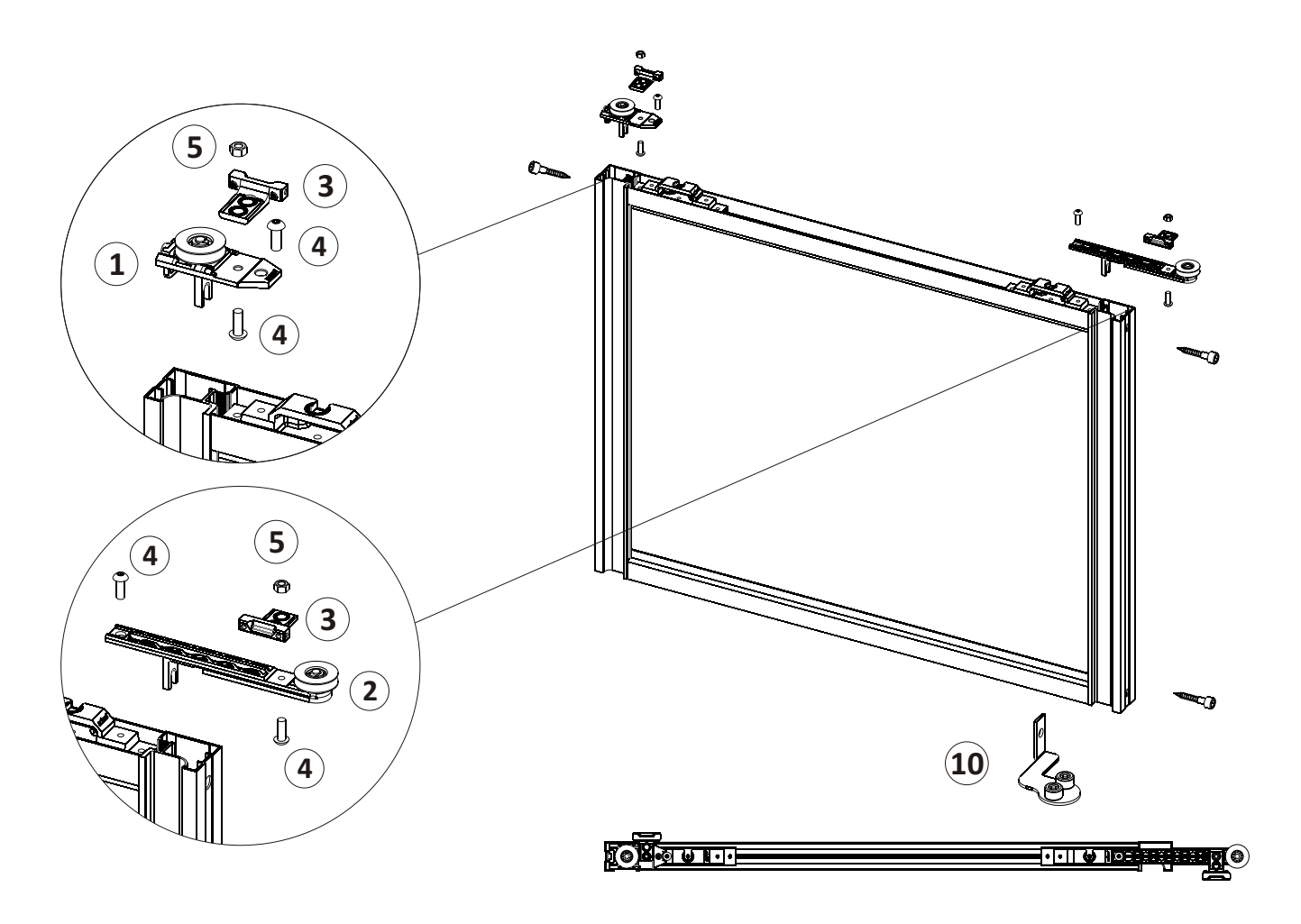

Последняя дверь (для трех и более активных дверей)

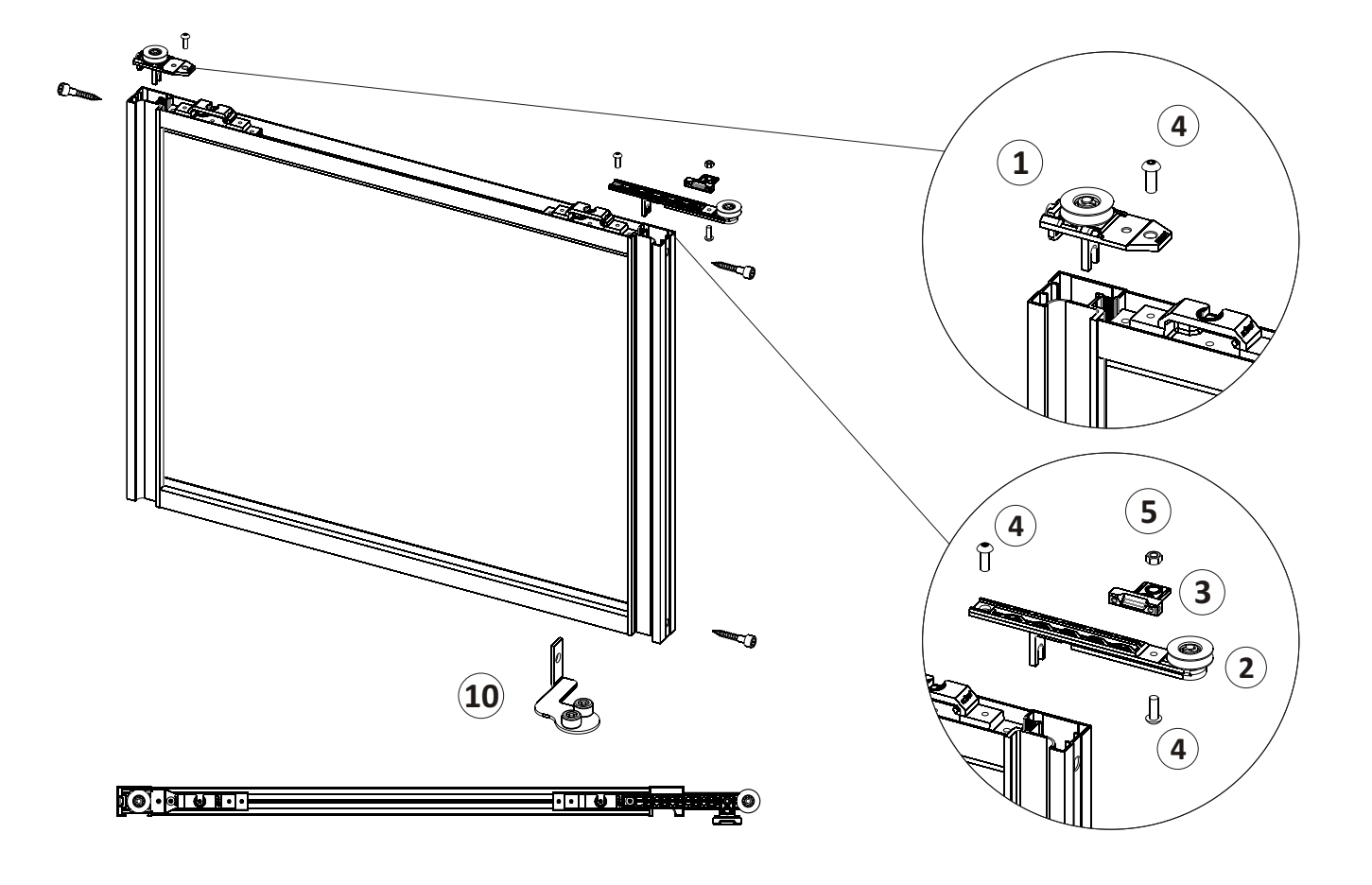

подвесной двери для позиционирования конструкции.

Рекомендация: Если ширина двери меньше 650 мм, то вместо доводчиков надо завести в направляющую стопор

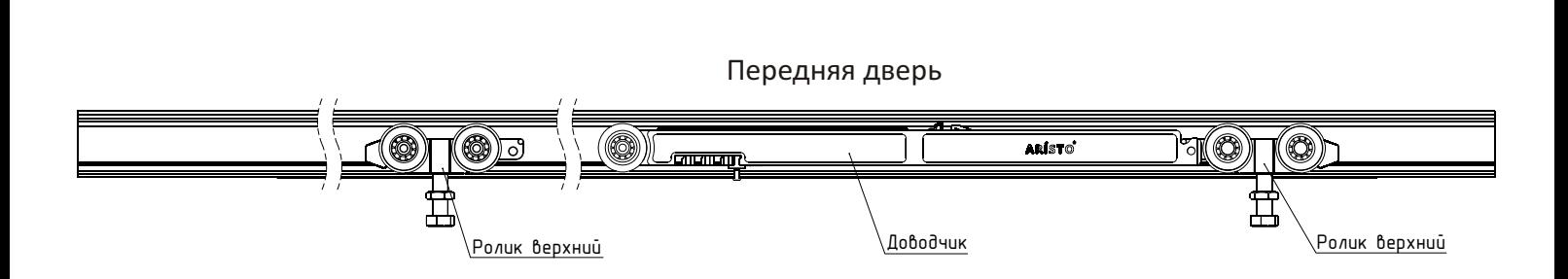

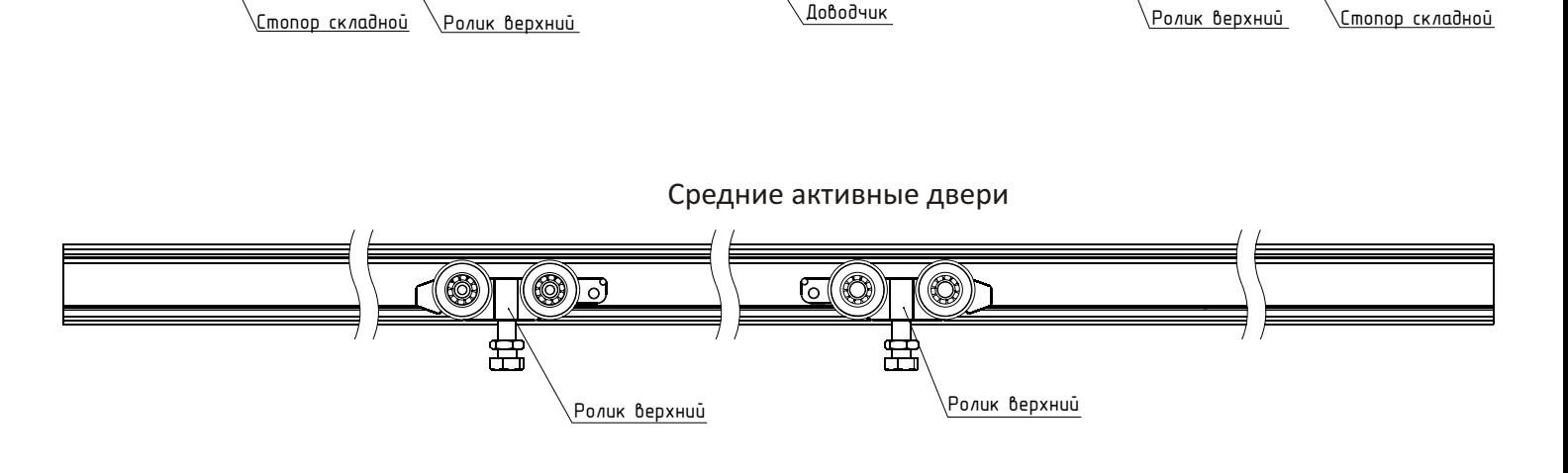

Последняя активная дверь

Ролик верхний Ролик верхний Стопор складной Ролик верхний Стопор складной

<u>ේ@</u>

ெ

9)

Последняя статичная дверь

-(©)

-10

١П

(Q)

ARÍSTO

Шаг 4. Установите фиксаторы троса.

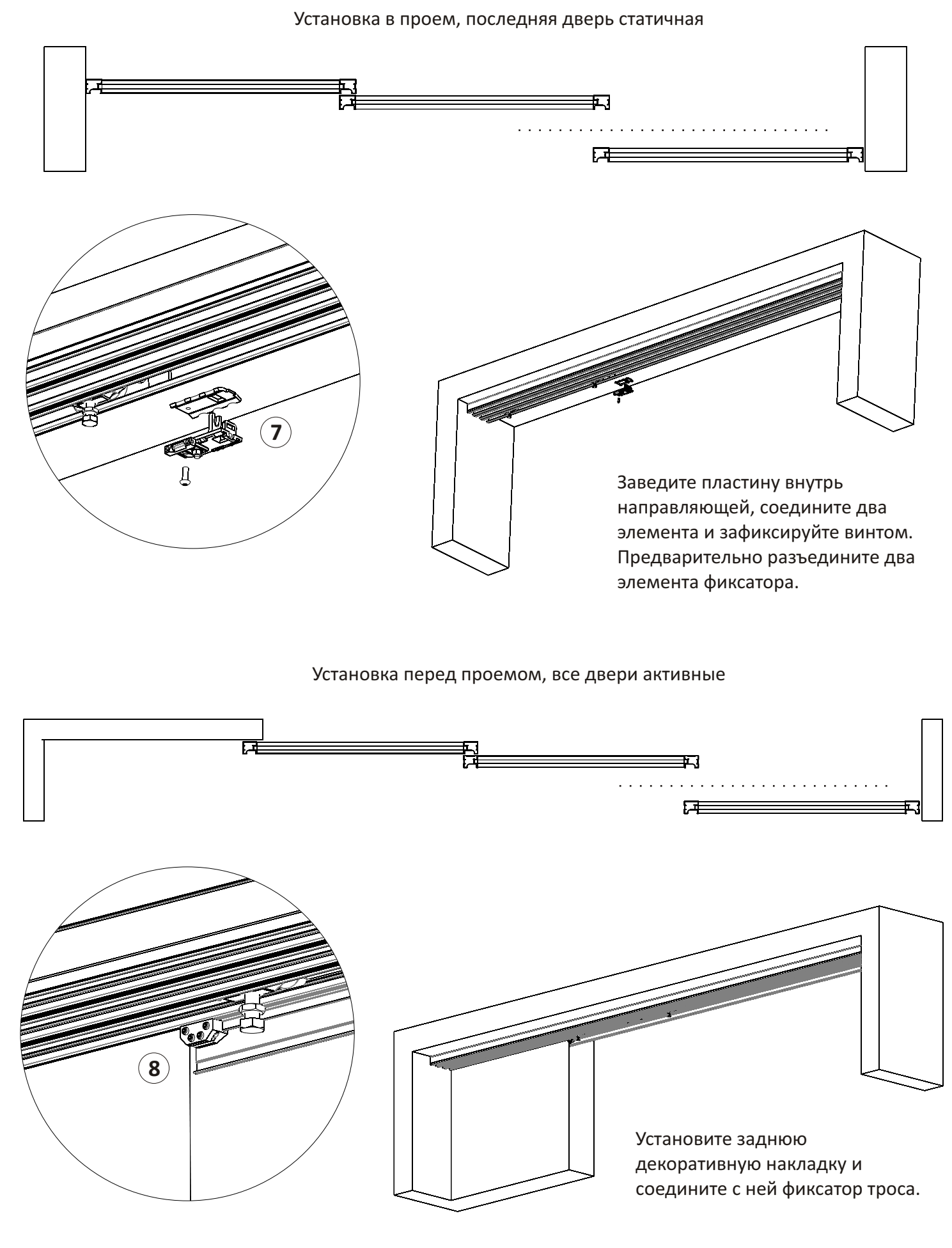

Шаг 5. Установите и отрегулируйте двери.

Шаг 6. Заведите и зафиксируйте трос с помощью шестигранников. Сделайте финальную натяжку троса с помощью регулировочного винта бокового ролика (1). Отрегулируйте доводчики, стопоры.

Установка в проем, последняя дверь статичная

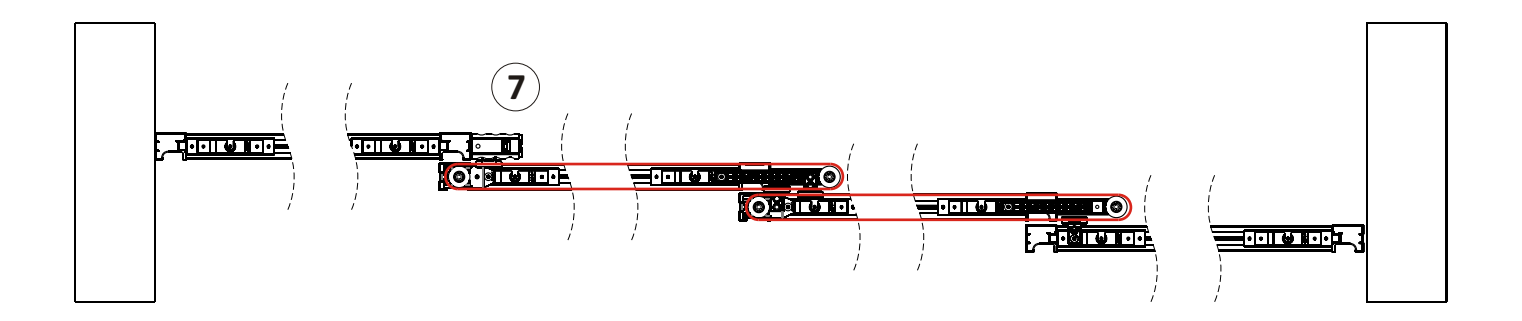

Установка перед проемом, все двери активные

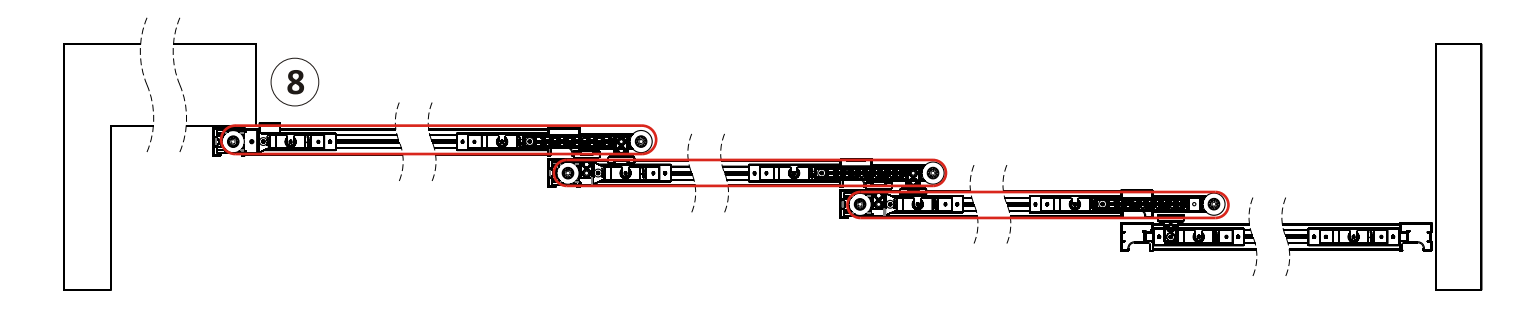

Шаг 7. Установите декоративные накладки на направляющие и удлиненные ролики (2).

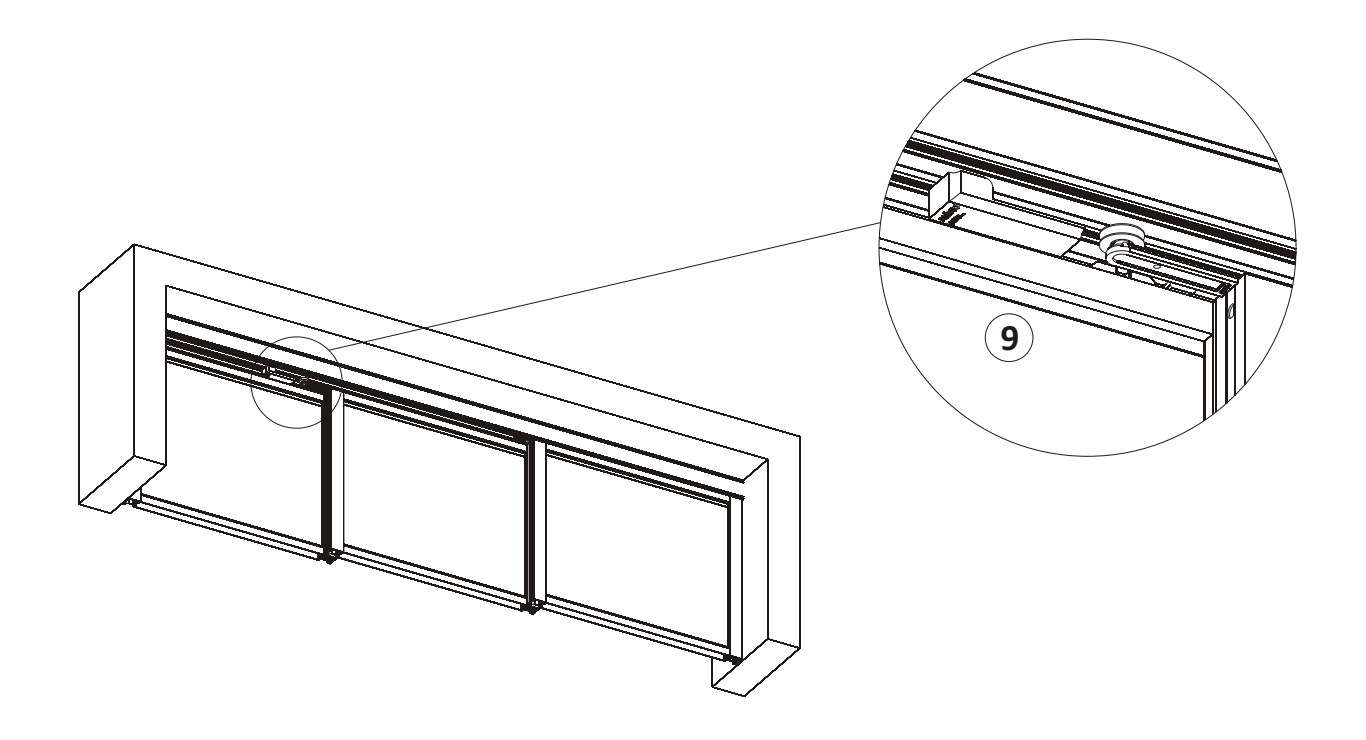